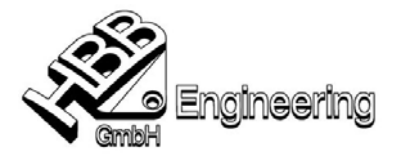

**UNIGRAPHICS/NX-Tipp** (klappt angeblich seit NX2)

Walter Hogger, 31.03.2007

## **Zoomrichtung des Mausrädchens (Scrollrad, Mouse-wheel) umdrehen**

set UGII\_MOUSE\_WHEEL=1 Standardeinstellung, Rad zum Körper vergrößert set UGII\_MOUSE\_WHEEL=2 umgekehrt, Rad zum Körper verkleinert set UGII\_MOUSE\_WHEEL=0 inaktives Scrollrad, kein Zoom mit dem Scrollrad

Setzen dieser Variable entweder als Systemvariable oder als Benutzervariable oder in der Startbatchdatei (z.B.: ugii.bat) oder ggf. in der ugii\_env.dat (wurde nicht versucht)